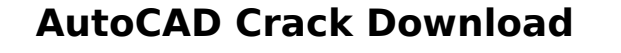

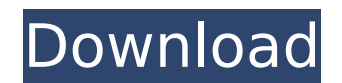

**AutoCAD Crack+ Torrent For PC**

AutoCAD Torrent Download initially comprised a block-based 2D drafting program and a single-function 2D parametric modeling program. AutoCAD also included a database application that functions as a repository for users' block documents and designs. With AutoCAD 2.x (released in 1985), the app introduced 3D (3-Dimensional) design tools and the ability to run natively on personal computers. With AutoCAD 3D (released in 1987), it was also possible to have auto-running paper cuts. In 1992, AutoCAD 4 added 2D and 3D raster graphics and publishing tools. AutoCAD continued to evolve into a suite of software applications that enable users to create, model, and animate almost any design, 3D object, or manufacturing process imaginable. Like most programming languages, AutoCAD is not the most user-friendly app to use for beginners. It has a steep learning curve and can be intimidating for those unfamiliar with CAD programming. For example, when you use this app, the best and fastest route to learn how to draw shapes is to do so via the "pen" mode. Then, learn to connect shapes into basic objects and later into more advanced objects and processes. The AutoCAD command line helps to learn how to write commands for your own custom objects. The command line is a system of commands that, when combined with the command prompt, run CAD functions. For example, when you type r at the command prompt in AutoCAD, the raster (resolution) command is run. The release of AutoCAD 2004 created a transition in CAD with the ability to easily export drawings to stereolithography (SLA) and to natively import CAD models in PLM software. SketchUp is a commercial web-based 2D CAD and BIM (Building Information Modeling) application. It was initially released in December 2006 as a desktop app for Microsoft Windows and Apple Mac. Since its original release, it has been a web app that supports iOS devices and web browsers. SketchUp is used to create 2D objects, and all objects are editable. A 3D block is used to represent the shape of a 2D object. For

## example, a rectangle would be represented as a 3D box or a pyramid as a 3D shape consisting of two horizontal layers of boxes. The best way to learn how to use SketchUp is to experiment

**AutoCAD License Key PC/Windows**

Models AutoCAD models are textured 3D surfaces. These models can be imported into and exported from various formats, including the Shapefile and many formats that use the OGC (Open Geospatial Consortium) standards. With some 3D model formats, models can be downloaded directly to a personal computer to be viewed, edited, and added to within AutoCAD. Autodesk Exchange Apps include 3D Warehouse which provides the ability to search and browse 3D models on the internet. Some CAD applications can be set up to be used as workbench. Export to dxf To export an object in AutoCAD to DXF format, use one of the "Export" functions in the "Drawing" menu. Drawings may also be exported in a variety of other file formats, including DWG, DWF, DWFx, DXF, DGN, and image formats. These files are saved as part of the export process. Materials in AutoCAD can be exported as a DXF file, for use with other applications. The "Material" menu contains functions that allow a user to convert materials, such as colors and surface textures, into an AutoCAD DXF file. Import to AutoCAD Importing an AutoCAD DXF file into AutoCAD creates a 3D model of the objects in the file. Once a model is imported into AutoCAD, it can be viewed, edited, and annotated. In addition to 3D, other file formats such as DWG and DXF are imported into AutoCAD and used in its 2D editing and drawing functions. Create and edit 3D models An AutoCAD user may create or edit a 3D model in a number of ways: Using the 3D modeling tools in the "Modeling" tab. These include the "Model" and "View" command toolbars. There are also standalone 3D modeling tools such as the "Surface" command. There is a "Model from Image" tool that extracts a 3D model from an image file. Using the "Objects" command. The "Objects" command allows a user to create and edit objects in 3D. Using the object snap tool The object snap tool is an essential function of AutoCAD. The object snap tool allows a user to draw a box around an object or a part of an object, and then to af5dca3d97

New File and Database: 1. Click on the icon of the big database: the one in the menu bar on the top of the screen. 2. Enter a name for the file: 3. Click on "OK". A new file is created in the location you chose. Screening: 1. If you have Autodesk Product Design, enter "ProdDesign" at the beginning of the file name. 2. If you have Autodesk Inventor, enter "Inventor" at the beginning of the file name. Database: 1. If you want to have a link with the databases, fill the database name: 2. Enter a user name and a password. 3. Select the screen type: 4. Click on "OK". 5. The file and database are ready for the user. To get more information, go to the "Help" menu, and click on "Autodesk Developer" or "Autodesk : User Manual" 0 5 ( c ) 0 . 1 ( d  $) - 0$ . 2  $b$  L e t z = 1 4 9 / 3 - 5 0 . L e t j = 1

**What's New In?**

Import from PDF and other formats. (video: 1:16 min.) Use our built-in tags

and annotations to collaborate and annotate drawings. Manage and reference annotation tags in the drawing or on the web. (video: 1:24 min.) Visualize feedback and tag changes in real time. Play back your projects or annotated versions of your drawings in real time. (video: 1:25 min.) Work faster with 3D annotations. Add 3D tags to CAD drawings quickly. Use existing CAD tools to quickly annotate drawings with 3D annotations. (video: 1:25 min.) 2D AutoCAD: Create editable 2D drawings. Use a number of tools and 2D drawing features to mark up 2D drawings, including annotations, dimensioning, text, pictures and so on. Create a 2D drawing in a few simple steps. Use paint to annotate drawings. Using tools like the Paint Bucket and the Pencil, mark up your 2D drawings. When you're ready to make edits, simply use paint to re-annotate the drawing. (video: 1:35 min.) Export to PDF, Word and PowerPoint. Export 2D drawings to PDF, Microsoft Word, PowerPoint and other formats. (video: 1:35 min.) 3D AutoCAD: Draw more geometrically accurate 3D drawings. In AutoCAD 3D, you'll be able to create more accurate 3D drawings and dimensions. Use tools like the X, Y and Z tools to draw and dimension 3D geometry. You can draw in 3D in traditional or non-traditional ways. You

can even easily navigate the model's surface. (video: 1:37 min.) Draw more complex models. Draw your models in 3D using traditional drafting methods or in a way that's more intuitive for you. Add and manipulate simple 3D geometry with 3D Snap, which lets you move, rotate and

transform geometry without having to trace the geometry first. Use your mouse, a laser pointer or even a tablet to draw. (video: 1:38 min.) Draw more intuitively. Easily create complex 3D geometry with the new 3D Extrude, Dimension and 3D Intersect commands. Use 3D tools and commands to work with 3D geometry and create more accurate 3D drawings

DirectX 12 Minimum: OS: Windows 10 Processor: Intel® Core™ i3-3215 / AMD Phenom II X4 945 Memory: 6GB RAM Video: 1024x768 / 1280x720 DirectX: Version 11.0 / 10.0 Network: Broadband Internet connection Hard Drive: 10GB available space Recommended: Processor: Intel® Core™ i7-2600K / AMD FX™-9590

## Related links:

<https://lifedreamsorganizer.com/autocad-20-0-crack-for-pc/> <https://vincyaviation.com/autocad-19-1-crack-download-3264bit-latest-2022/> <https://integritysmallbusiness.com/wp-content/uploads/2022/08/lovvan.pdf> <https://calm-thicket-15421.herokuapp.com/alasnene.pdf> [http://masterarena-league.com/wp-content/uploads/2022/08/AutoCAD\\_PCWindows.pdf](http://masterarena-league.com/wp-content/uploads/2022/08/AutoCAD_PCWindows.pdf) <http://thetruckerbook.com/2022/08/10/autocad-2017-21-0-with-registration-code-final-2022/> <http://www.antiquavox.it/autocad-2022-24-1-crack-download-latest/> <https://www.pakruojovarpas.lt/advert/autocad-crack-torrent-free-win-mac/> <https://www.apokoronews.gr/advert/autocad-23-1-crack-product-key-for-pc-latest-2022/> <https://www.iscribble.org/wp-content/uploads/2022/08/harmarl.pdf> <http://www.moskyshop.com/wp-content/uploads/2022/08/lynfer.pdf> <https://vast-badlands-90055.herokuapp.com/AutoCAD.pdf> [https://lormedia.ir/wp-content/uploads/2022/08/AutoCAD\\_Crack\\_Free\\_Latest.pdf](https://lormedia.ir/wp-content/uploads/2022/08/AutoCAD_Crack_Free_Latest.pdf) <https://goosetopia.com/wp-content/uploads/2022/08/AutoCAD-4.pdf> <https://hulpnaongeval.nl/wp-content/uploads/tavifal.pdf>